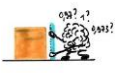

## **ACTIVITE VARIABILITE DES MESURES CORRECTION**

## **QUESTIONS :**

- **1.** La pression moyenne mesurée par l'ensemble des groupes au 3<sup>ème</sup> étage est  $\bar{p}$  = 98380 Pa.
- **2.** L'écart-type des mesures est  $\sigma_{n-1}$  = 658,049065.
- **3.** L'incertitude (de type A) associée à p est  $u(p) = \frac{\sigma_{n-1}}{\sqrt{n}}$  $\frac{\sin^{-1}}{\sqrt{n}} = \frac{658,049065}{\sqrt{8}}$  $\frac{0.49065}{\sqrt{8}}$  = 233 Pa = 2.10<sup>2</sup> Pa avec 1 CS.
- **4.**  $p = 984.10^2 \pm 2.10^2 = (984 \pm 2).10^2$  Pa

## **Utilisation d'Excel :**

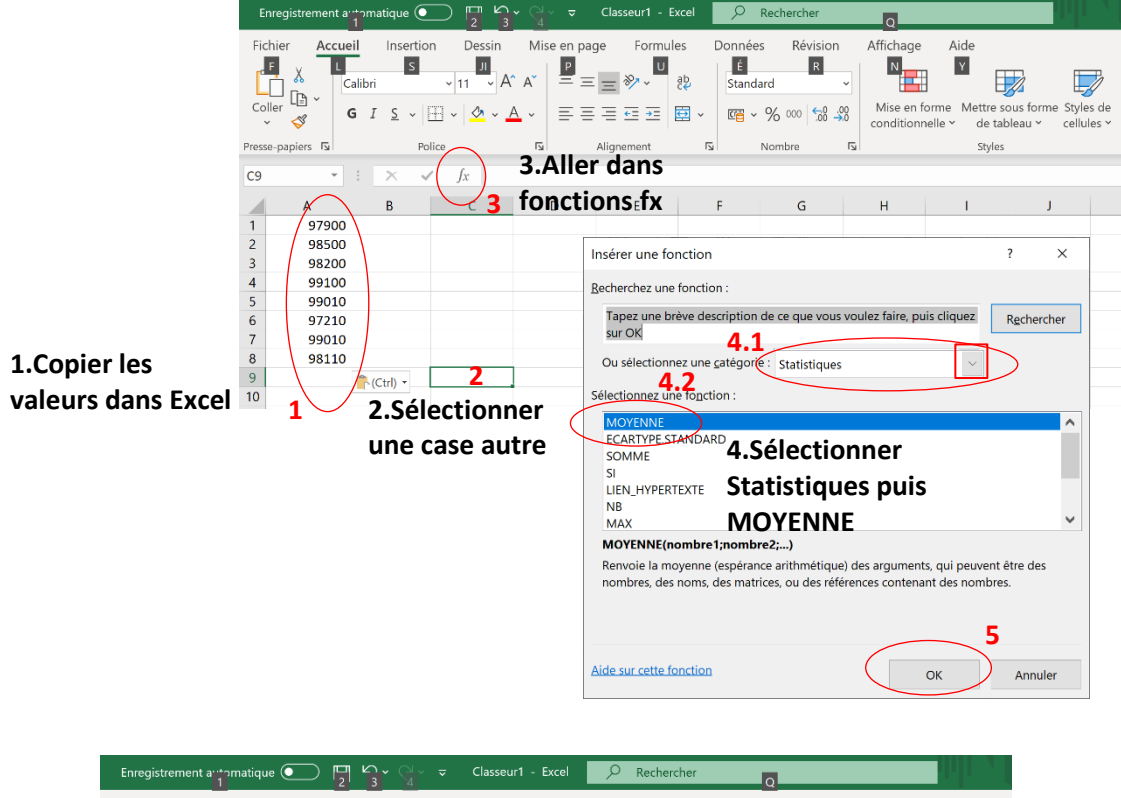

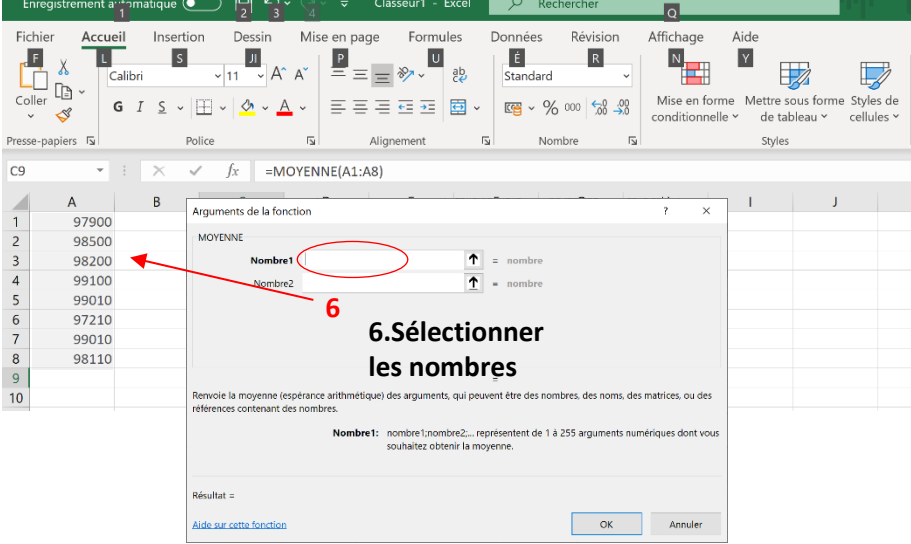

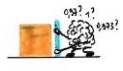

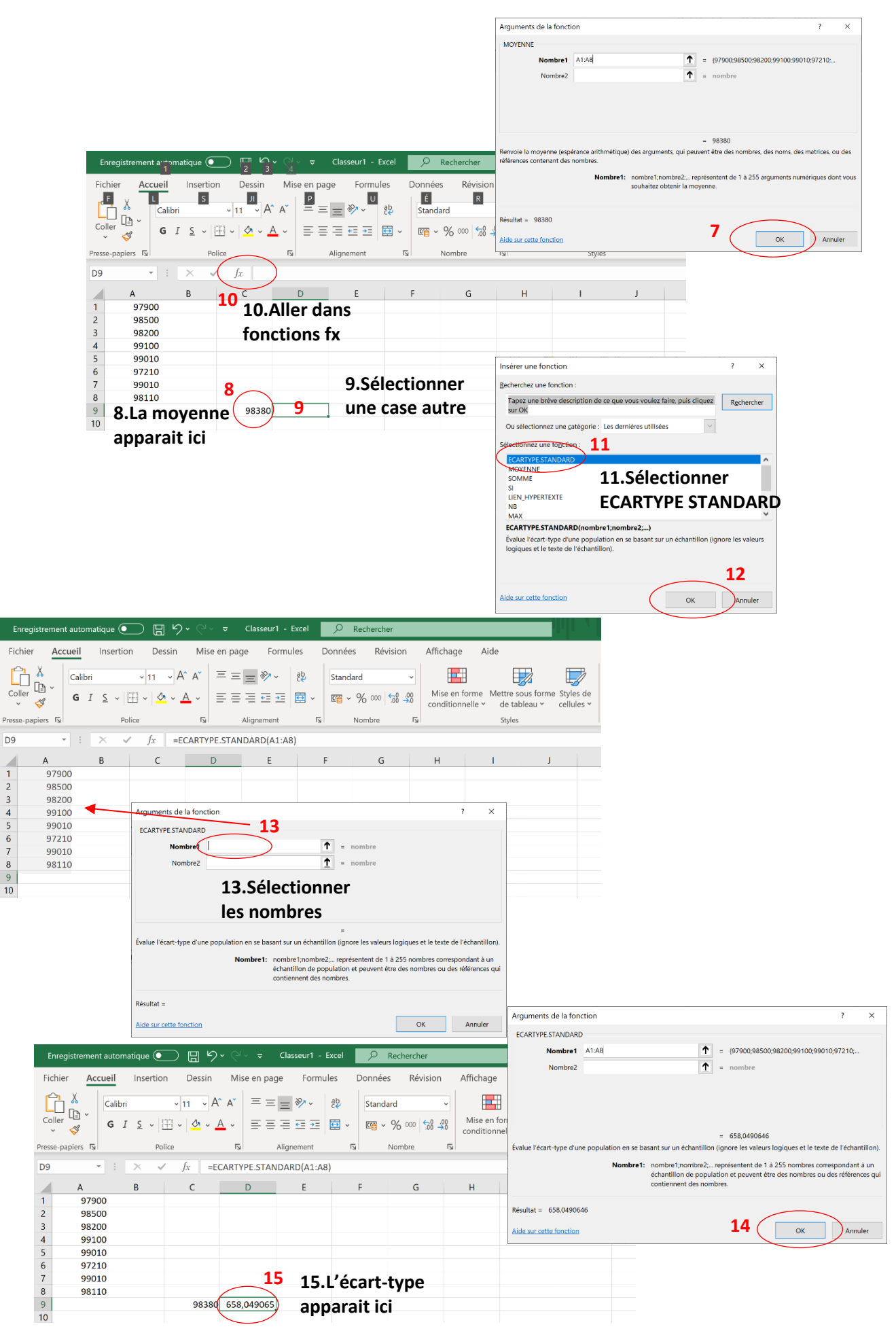

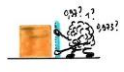

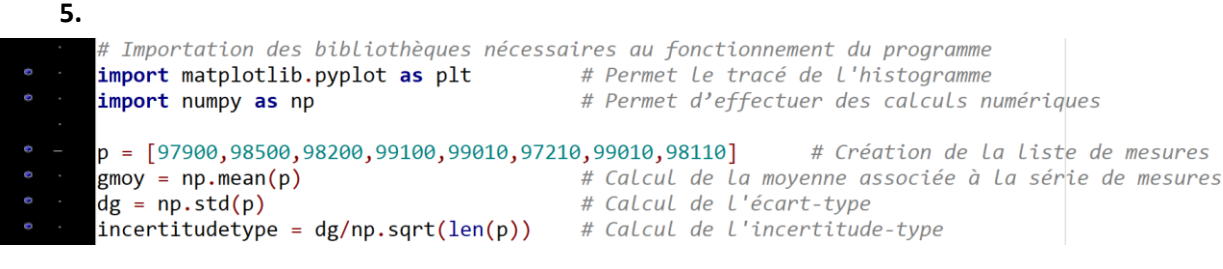

La moyenne associée à la série de mesures est: 98380.0 Pa. L'écartype associé à la série de mesures est: 615.5 Pa. L'incertitude-type associée à la série de mesures est: 217.6 Pa.

Donc  $u(P) = 218 = 2.10<sup>2</sup>$  Pa (avec 1 CS) P = 984.10<sup>2</sup>  $\pm$  2.10<sup>2</sup> = (984  $\pm$  2).10<sup>2</sup> Pa

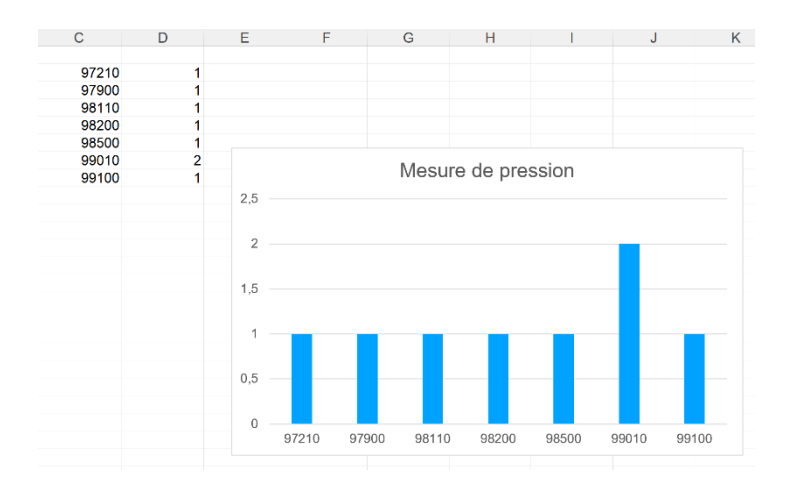

**Rq :** Les valeurs diffèrent légèrement de ce qui a été trouvé avec Excel pour l'écart-type car tous les programmes ne les calculent avec exactement le même algorithme.